# **وکتور چیست و چھ کاربردی دارد ؟**

در این مطلب جامع درباره **وکتور** قصد داریم بھ طور کلی شما را با وکتور، **کاربرد وکتور**، مزایای استفاده از وکتور، نرم .افزار ھای طراحی و **ویرایش وکتور** و **نحوه استفاده از وکتور** آشنا کنیم

پس از مطالعھ کامل این مطلب شما بھ شناخت کافی از وکتور، **انواع فرمت وکتور** و نرم افزارھای مورد استفاده برای **باز** .**کردن وکتور** دست خواھید یافت

- وکتور چیست ؟
- کاربرد وکتور چیست ؟
- ھمھ چیز درباره وکتور

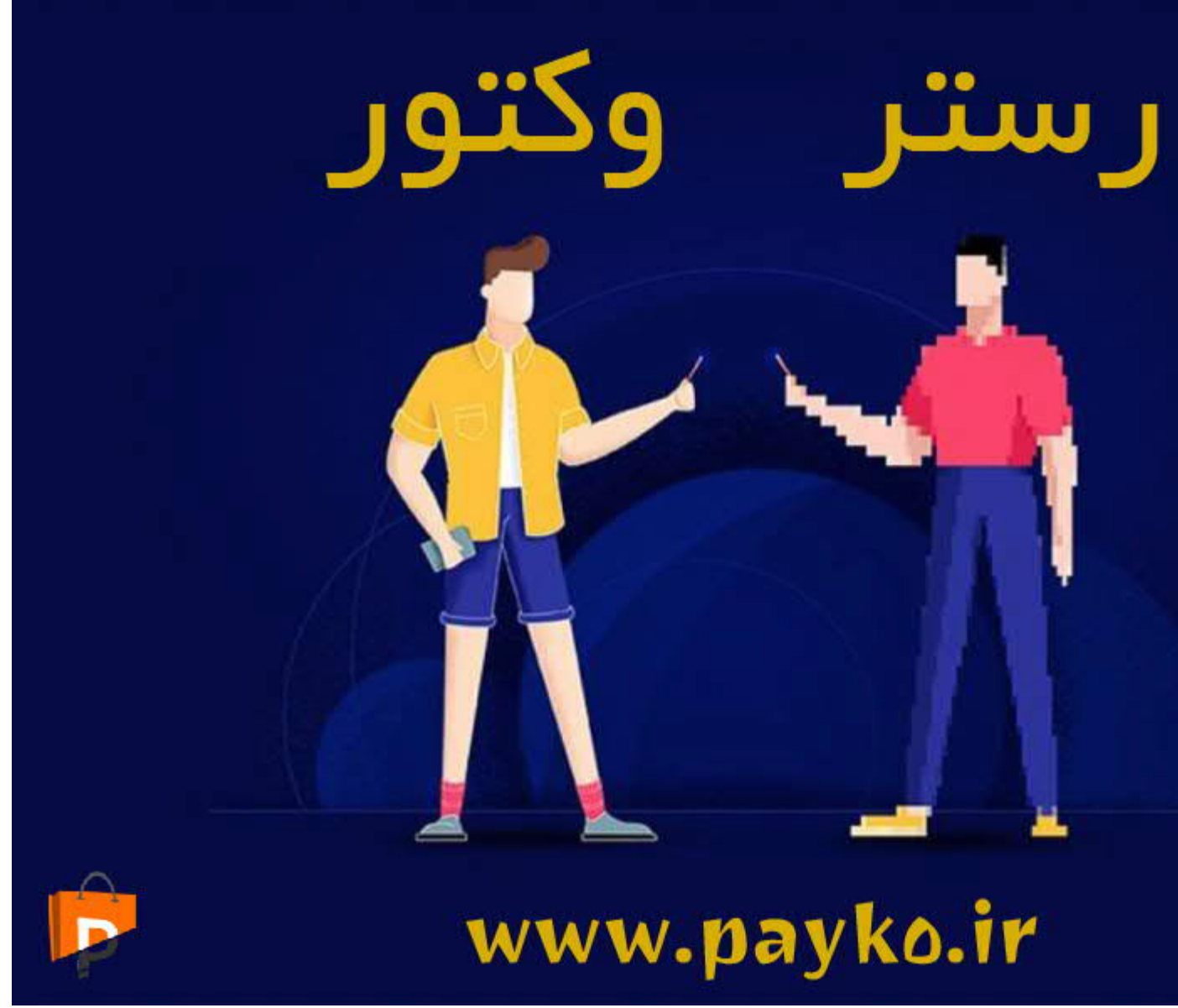

وکتور چیست و چھ کاربردی دارد

بھ طور کلی، دو مدل تصویر وجود دارد : تصاویر **رستر**، گرافیک شطرنجی یا ھمان پیکسلی و و تصاویر گرافیک برداری یا ھمان **وکتور (vector)**.

کھ تحت عنوان بیت مپ ھم شناسایی می شوند رایج ترین نوع تصاویر ھستند، اما وکتورھا نقش بسیار مھمی در رسترھا .طراحی گرافیکی انواع **لوگو، بنر، آیکون، بروشور، تراکت و طراحی وب سایت** دارند

وکتور ھا در واقع مجموعھ ای از نقاط، خط ھا، منحنی ھا، چند ضلعی ھا و دایره ھا ھستند کھ بر خلاف پیکسل ھا و رسترھا (کھ ھر جزء بھ صورت جداگانھ با رنگ مخصوصی ذخیره می شود) اطلاعات رنگ و سایز تصویر بھ صورت .ریاضی یا ھندسی تعریف و ذخیره می شود

## **فرق وکتور و رستر چیست ؟**

**فرق بین وکتور و رستر** شاید پیچیده بھ نظر بیاید، اما در حقیقت خیلی ھم ساده است. گرافیک ھای پیکسلی (رستر) از شبکھ .ای از پیکسل ھا تشکیل شده اند کھ بھ ھر کدام از آنھا رنگ مشخصی اختصاص داده می شود

.اما وکتور ھا از اشکال تعریف شده ریاضی مثل نقاط خطوط و منحنی ھا ساختھ می شوند

وکتورھا و پیکسل ھا ممکن است در وقتی کھ تصاویر کوچک ھستند مشابھ و یکسان بھ نظر برسند، اما رستر ھا با بزرگ .شدن و زوم کردن کیفیت خود را بھ شدت از دست می دھند

 $\bullet$ VECTOR طرح های خود از وکتور ها استفاده می کنند<br>ین است که با بزرگنمایی کیفیت آنها کم نمی شود!

**تفاوت وکتور و [پیکسل](https://payko.ir/%d9%88%da%a9%d8%aa%d9%88%d8%b1/%d8%aa%d9%81%d8%a7%d9%88%d8%aa-%d9%88%da%a9%d8%aa%d9%88%d8%b1-%d9%88-%d9%be%db%8c%da%a9%d8%b3%d9%84) : ھمچنین بخوانید**

فرق وکتور و رستر

**دانلود وکتور [رایگان](https://payko.ir/blog/graphics/%d8%af%d8%a7%d9%86%d9%84%d9%88%d8%af-%d9%88%da%a9%d8%aa%d9%88%d8%b1-%d8%b1%d8%a7%db%8c%da%af%d8%a7%d9%86) : ھمچنین بخوانید**

#### **خصوصیات وکتور چیست ؟**

وکتور ھا را می توان بدون از دست دادن وضوح یا کیفیت رنگ بھ مقدار بی نھایت تغییر اندازه داد، کھ این ویژگی برای .پروژه ھایی کھ بھ تصاویر با **کیفیت بالا** نیاز دارند بسیار عالی و کاربردی است

فایل ھای وکتوری قابلیت ویرایش بسیار بالایی دارند، بھ طوری کھ تک تک اجزای یک **فایل وکتور** از کوچک ترین تا .بزرگ ترین جزء **قابل ویرایش** می باشد

.ھمچنین شما می توانید **فایل ھای وکتوری** را بھ صورت عکس یا فایل رستر یا پیکسلی در آورید

- نحوه استفاده از وکتور
- چگونھ فایل وکتور را باز کنیم

### **انواع رایج فایل ھای وکتور**

وجود دارد، تعدادی فرمت فایل برداری یا ھمان وکتوری نیز (و غیره PNG،JPG (ھمانطور کھ انواع فایل ھای پیکسلی .وجود دارد کھ ھر کدام برای کاربردھای گوناگونی استفاده می شوند

**, EPS , AI** : معروف ترین و رایج ترین فایلھای وکتوری کھ امروزه عموما مورد استفاده قرار میگیرند عبارتند از **CDR , SVG**

# ی طراحی و ویرایش وکتور

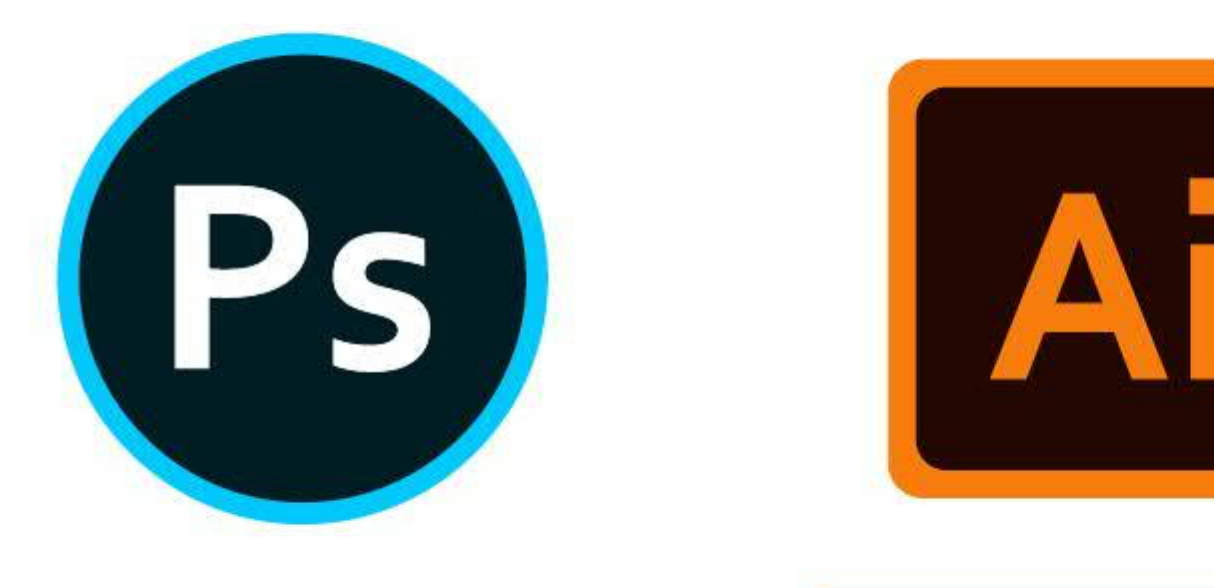

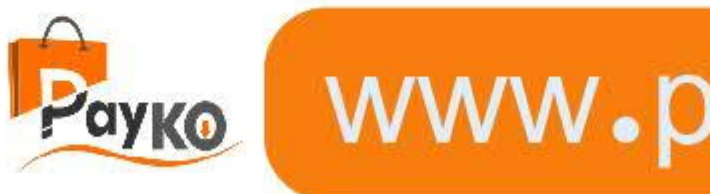

نرم افزار ویرایش وکتور

**نحوه باز کردن فایل وکتور**

این موضوع بھ ھدف شما از استفاده از **فایل وکتور** بستگی دارد، اما ما بھ طور کلی ھمھ گزینھ ھای موجود را بررسی می .کنیم

اگر می خواھید یک فایل گرافیکی وکتور را مشاھده یا چاپ کنید، احتمالاً می توانید آن را در اکثر نرم افزار ھای گرافیکی .باز کنید، حتی اگر آنھا برای تصاویر پیکسلی طراحی شده باشند

را اجرا کند، اگرچھ تصویر بھ صورت **SVG**و **PDF، EPS، AI**برای مثال، نرم افزار فتوشاپ میتواند فایلھای .پیکسلی با وضوح ثابت باز میشود

.اما باید بگیم کھ توی این برنامھ ھا شما نمی توانید وکتور را ویرایش کنید

اگر می خواھید یک فایل وکتور را ویرایش کنید و در عین حال ویژگی ھای مختلف و کیفیت آن را حفظ کنید، باید آن را در .اجرا کنید **Illustrator Adobe**یک برنامھ گرافیکی برداری مناسب مثل **ایلوستریتور**

ھم برای ویرایش وکتور **Draw Corelکورل دراو** استفاده کنید، میتوانید از نرم افزار **Illustrator**اگر مایل نیستید از .استفاده کنید

.در ادامھ ویدیوی طراحی یک **طرح وکتور** با برنامھ **ایلوستریتور** را مشاھده کنید

.مورد نظر خود را از سایت ھای مختلف تھیھ و دانلود کنید شما می [توانید](http://vecteezy.com/) **فایل ھای وکتور دانلود [وکتور](https://payko.ir/downloads/category/%da%af%d8%b1%d8%a7%d9%81%db%8c%da%a9%db%8c/%d9%88%da%a9%d8%aa%d9%88%d8%b1)** : **سایت پی کو** آرشیو بسیار کاملی از **انواع وکتور** دارد ، وکتور ھا را از این صفحھ مشاھده کنید